# **SeaDataNet**

PAN-EUROPEAN INFRASTRUCTURE FOR OCEAN & MARINE DATA MANAGEMENT

#### WP8 and WP9 developments

Data-Interpolating Variational Analysis (Diva) developments

C. Troupin, A. Barth, M. Ouberdous, A. Alvera-Azcárate & J.-M. Beckers

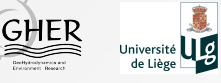

2nd Plenary Meeting, 26-27 September 2013, Lucca (Italy)

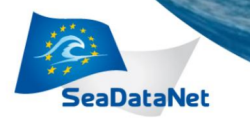

#### How to install and use the new tools?

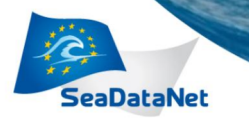

## Main principles for Diva developments

**1** Backward compatibility, portability and independence on proprietary software

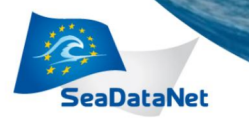

# Main principles for Diva developments

- **1** Backward compatibility, portability and independence on proprietary software
- 2 Development & innovation: user-driven

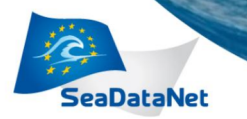

# Main principles for Diva developments

- 1 Backward compatibility, portability and independence on proprietary software
- 2 Development & innovation: user-driven

3 Strong scientific background

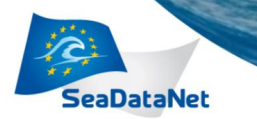

#### Releases: 4.5.1 – March 2013

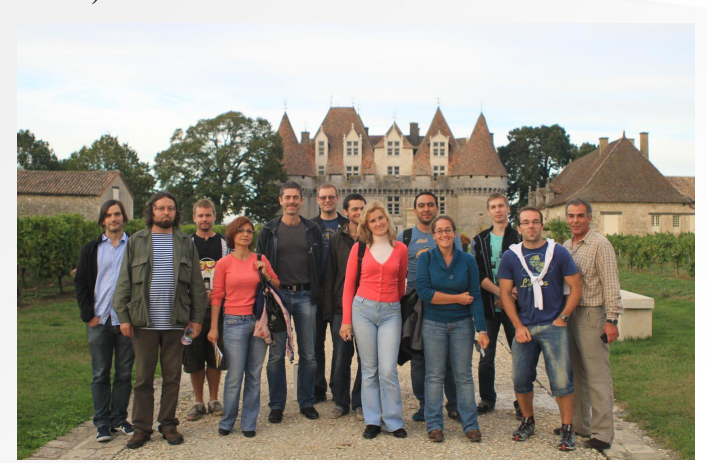

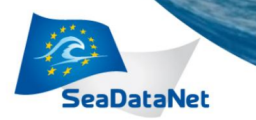

#### Releases: 4.5.1 – March 2013

New features: from user feedback during Diva workshop 2012 (Roumaillac)

Advection constraint with linear decay rate and local sources

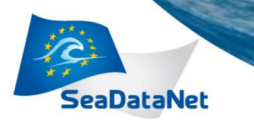

#### Releases: 4.5.1 – March 2013

- Advection constraint with linear decay rate and local sources
- divadet rend: change in the detrending order

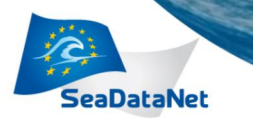

#### Releases: 4.5.1 – March 2013

- Advection constraint with linear decay rate and local sources
- divadet rend: change in the detrending order
- Two new error calculations
	- $\Box$  divacpme: quick & better than original poor man's error
	- divaexerr: almost exact error calculation, much faster than the exact calculation

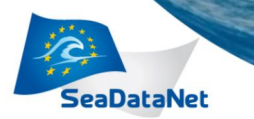

#### Releases: 4.5.1 – March 2013

- Advection constraint with linear decay rate and local sources
- divadet rend: change in the detrending order
- Two new error calculations
- $\blacksquare$  Simplified procedure for installation/compilation + tests

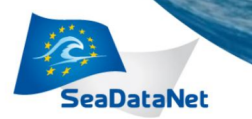

#### Releases: 4.5.1 – March 2013

- Advection constraint with linear decay rate and local sources
- divadet rend: change in the detrending order
- Two new error calculations
- $\blacksquare$  Simplified procedure for installation/compilation + tests
- Housekeeping of the code (simplifications, error messages, cleaning up of code, further optimisations, elimination of depreciated tools)

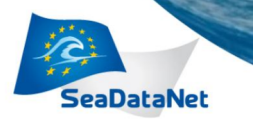

#### Releases: 4.5.1 – March 2013

- Advection constraint with linear decay rate and local sources
- divadet rend: change in the detrending order
- Two new error calculations
- $\blacksquare$  Simplified procedure for installation/compilation + tests
- Housekeeping of the code
- Updated user guide (augmented with examples and new tool descriptions)

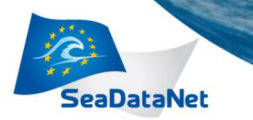

#### Releases: 4.5.1 – March 2013

- Advection constraint with linear decay rate and local sources
- divadet rend: change in the detrending order
- Two new error calculations
- $\blacksquare$  Simplified procedure for installation/compilation + tests
- Housekeeping of the code
- **Updated user guide**
- **Possibilities to call Diva** from other software via system calls

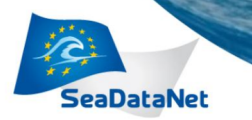

#### Releases: 4.5.1 – March 2013

- Advection constraint with linear decay rate and local sources
- divadet rend: change in the detrending order
- Two new error calculations
- $\blacksquare$  Simplified procedure for installation/compilation + tests
- Housekeeping of the code
- **Updated user guide**
- **Possibilities to call Diva** from other software via system calls
- divadoxml adapted to new specifications from IFREMER

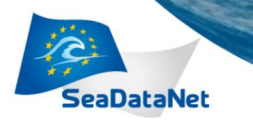

#### Releases: 4.6.1 – June 2013

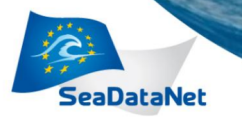

#### Releases: 4.6.1 – June 2013

- Two additional solvers
	- **parallel version**
	- $\blacksquare$  iterative version

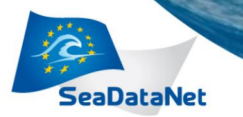

#### Releases: 4.6.1 – June 2013

- Two additional solvers
	- **parallel version**
	- $\blacksquare$  iterative version
- Optimisations for large data sets

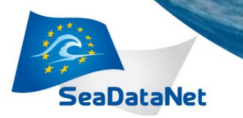

#### Releases: 4.6.1 – June 2013

- Two additional solvers
	- **parallel version**
	- $\blacksquare$  iterative version
- Optimisations for large data sets
- Optimisations of file exchanges for use with ODV

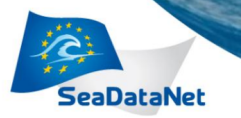

#### Releases: 4.6.1 – June 2013

- Two additional solvers
	- **parallel version**
	- $\blacksquare$  iterative version
- Optimisations for large data sets
- Optimisations of file exchanges for use with ODV
- $\blacksquare$  Highly optimised new version of the grid generator

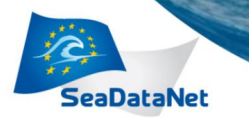

#### Better, faster, stronger . . .

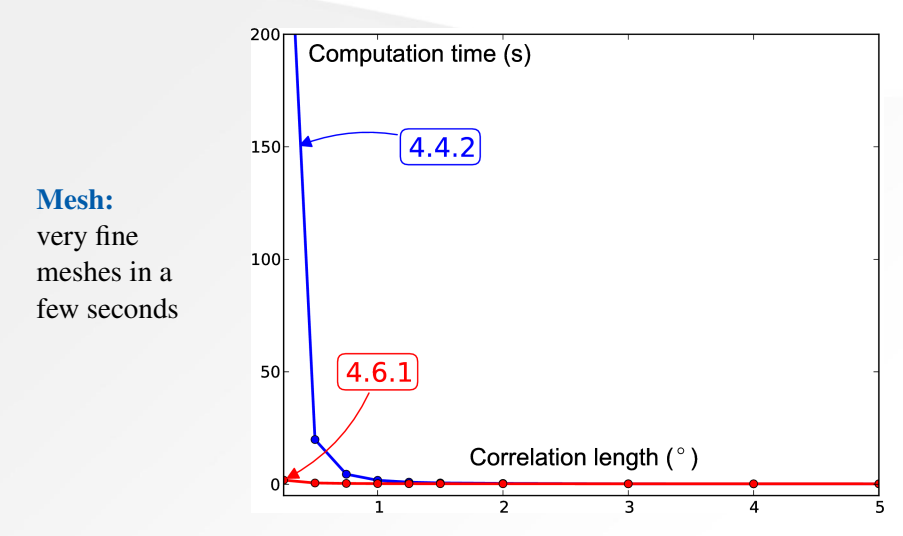

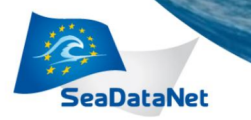

#### Better, faster, stronger . . .

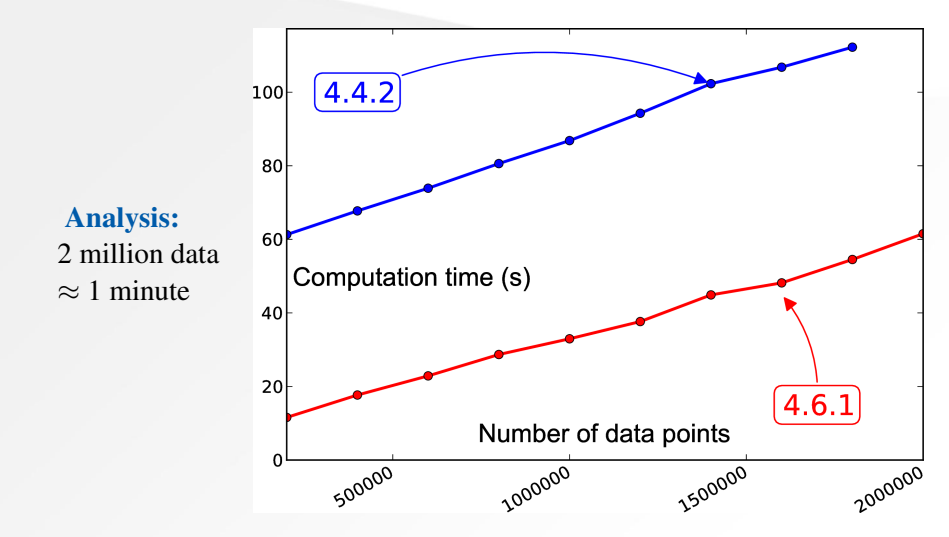

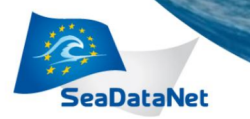

#### Better, faster, stronger . . .

#### Solvers:

- Direct
- **Parallel**
- $\blacksquare$  Iterative

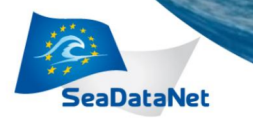

#### Better, faster, stronger . . .

Mesh:  $\approx 100 \times$  faster Analysis:  $\approx$  5-10  $\times$  faster

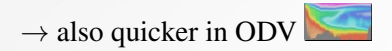

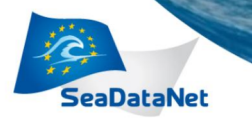

#### Releases: 4.7.1 – expected November 2013

Beta testers . . .

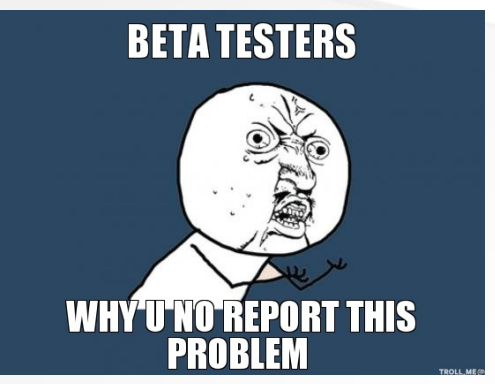

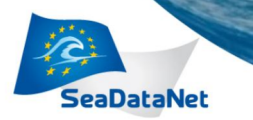

#### Releases: 4.7.1 – expected November 2013

#### Developed features

■ Correlated observational errors

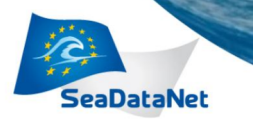

#### Releases: 4.7.1 – expected November 2013

- Correlated observational errors
- $\blacksquare$  Better file structures (input and driver better separated from command) in 4D loops

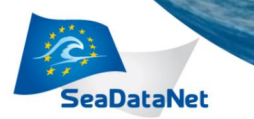

# Releases: 4.7.1 – expected November 2013

- Correlated observational errors
- $\blacksquare$  Better file structures
- Automatic selection of solver (parallel, serial, iterative) depending on the problem type and size

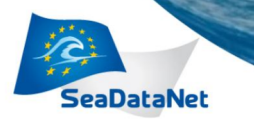

# Releases: 4.7.1 – expected November 2013

- Correlated observational errors
- $\blacksquare$  Better file structures
- Automatic selection of solver (parallel, serial, iterative)
- Retrieval of topographies from Diva-on-web

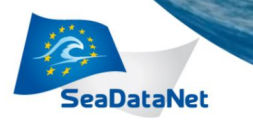

# Releases: 4.7.1 – expected November 2013

- Correlated observational errors
- $\blacksquare$  Better file structures
- Automatic selection of solver (parallel, serial, iterative)
- Retrieval of topographies from Diva-on-web
- Improved version of the almost exact error calculation with boundary effects

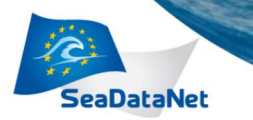

# Releases: 4.7.1 – expected November 2013

- Correlated observational errors
- $\blacksquare$  Better file structures
- Automatic selection of solver (parallel, serial, iterative)
- Retrieval of topographies from Diva-on-web
- Improved version of the almost exact error calculation with boundary effects
- $\blacksquare$  Incorporation of metadata (EDMO-CDI identifier, space-time location) into 4D NetCDF files of climatologies

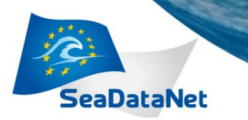

#### Scientific developments – innovations

4-dimensional generalisation: **divand**

- **Derivation of the kernel for** n dimensions
- **Additional constraint**
- Algorithms (primal and dual formulations)

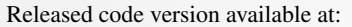

[http://modb.oce.ulg.ac.be/mediawiki/](http://modb.oce.ulg.ac.be/mediawiki/index.php/Divand) [index.php/Divand](http://modb.oce.ulg.ac.be/mediawiki/index.php/Divand)

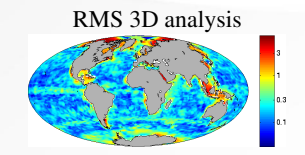

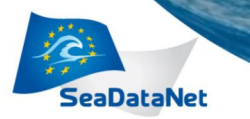

#### Scientific developments – innovations

Spatially correlated observations

Ideally: observation errors not correlated Reality: clusters of observations (cruises, . . . ) Consequence: observations error covariance matrix is not diagonal

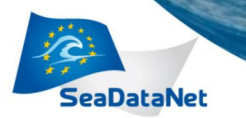

#### Scientific developments – innovations

New error computation

Poor man's error: quick, but error underestimation Real covariance: correct error estimation but very slow Now: two quicker/more accurate methods

#### Clever poor man's estimate

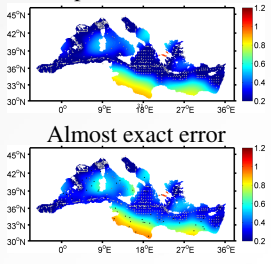

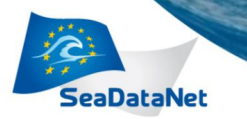

#### Scientific developments – innovations

Adaptation to altimetry data

- Particular temporal/spatial coverage
- **Input files: NetCDF**
- **Modified data weights according to time of** measurement

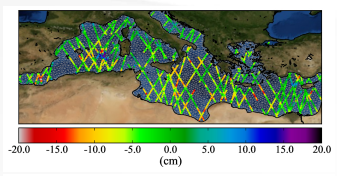

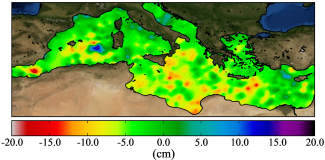

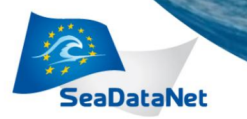

#### Scientific developments – innovations

#### Python plotting tools

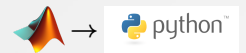

- Free alternative to matlab/octave
- Easily deals with NetCDF
- **Publication quality figures with Matplotlib**

[http://modb.oce.ulg.ac.be/mediawiki/](http://modb.oce.ulg.ac.be/mediawiki/index.php/Diva_python) [index.php/Diva\\_python](http://modb.oce.ulg.ac.be/mediawiki/index.php/Diva_python)

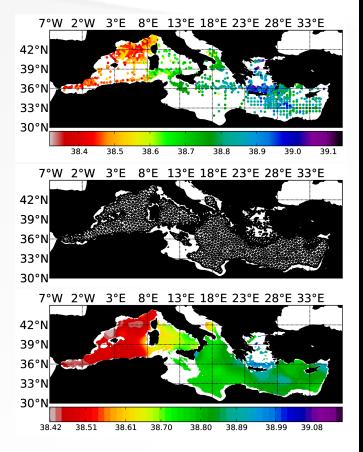

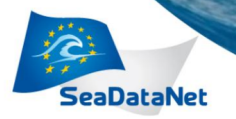

#### Publications

#### Detrending:

Recognizing temporal trends in spatial interpolation : an application to the Black Sea Cold Intermediate Layer and mixed layer depth A. Capet, C. Troupin, J. Carstensen, M. Grégoire & J.-M. Beckers *Ocean Dynamics* Under revision

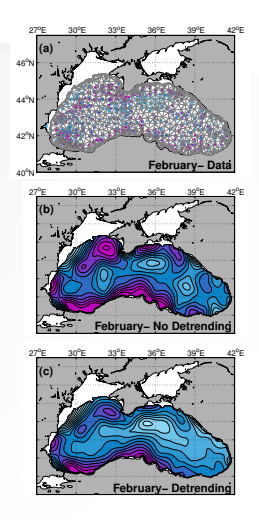

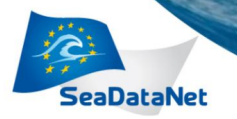

#### **Publications**

#### Diva-nd:

divand-1.0: n-dimensional variational data analysis for ocean observations

A. Barth, J.-M. Beckers, C. Troupin, A. Alvera-Azcárate & L. Vandenbulcke *Geoscientific Model Development* Under revision

# RMS 2D analysis RMS 3D analysis  $RMS(2D) - RMS(3D)$

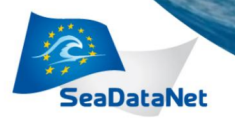

#### **Publications**

#### Error field:

Approximate and efficient methods to assess error fields in spatial gridding with Diva (Data Interpolating Variational Analysis)

J.-M. Beckers, A. Barth, C. Troupin &

A. Alvera-Azcárate *Journal of Atmospheric and Oceanic Technology* Under revision

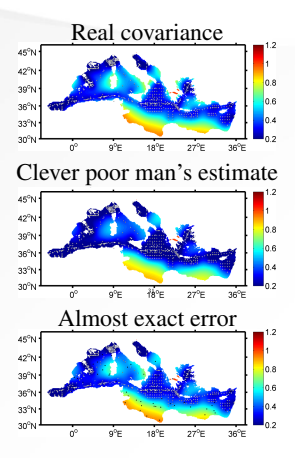

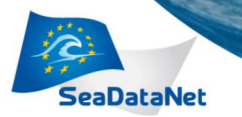

#### Diva workshop

Where? STARESO station (ULg), Calvi, FRANCE

- When? Monday 4 (arrival) Friday 8 (departure) November 2013
	- Who? SeaDataNet / EMODnet partners, all levels
- What? Installation, test cases, 2D, 3D, 4D, ...
	- $\boxtimes$  ctroupin@ulg.ac.be

More details: [http://modb.oce.ulg.ac.be/mediawiki/index.php/](http://modb.oce.ulg.ac.be/mediawiki/index.php/Diva_workshop_2013_Stareso) [Diva\\_workshop\\_2013\\_Stareso](http://modb.oce.ulg.ac.be/mediawiki/index.php/Diva_workshop_2013_Stareso)

 $\rightarrow$  [Conclusions](#page-64-0)

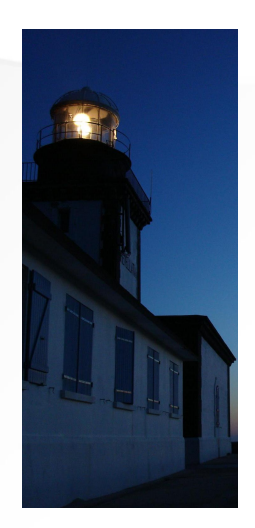

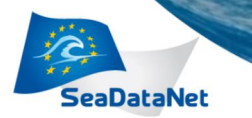

#### Impact of correlated observation errors

- $observation error = measurement error$ 
	- + *representativity* error
- $field(x,y,t) = mean state(x,y)$  $+$  mesoscale variability(x,y,t)

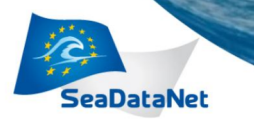

#### Impact of correlated observation errors

How can we derive the *mean state*, based on point measurements of a *field*?

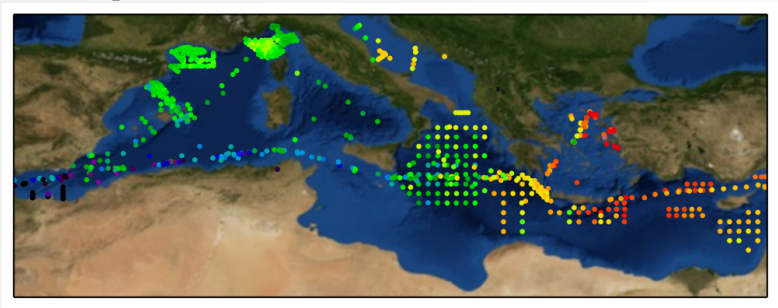

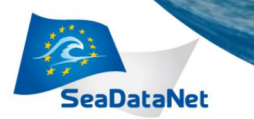

#### Impact of correlated observation errors

Oceanographic data sets are generally *clustered* in space and time (measurement campaigns)

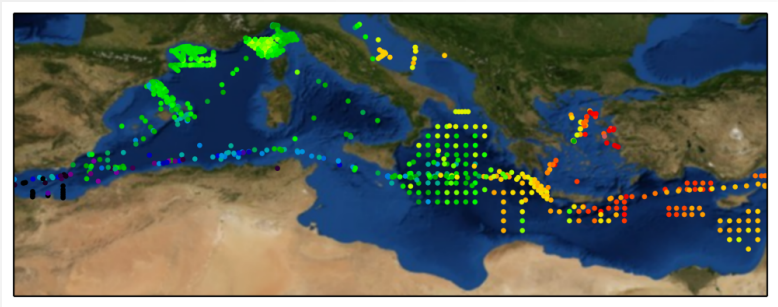

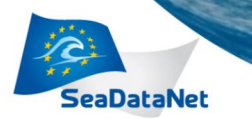

#### Impact of correlated observation errors

Diva currently does not take into account the correlation of the observation errors

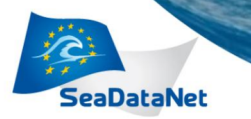

#### Synthetic experiments

- Generate a random mean field (longitude and latitude)
- Generate a random mean mesoscale field (longitude, latitude and time) given a length-scale (space and time) and variance
- Sum both
- $\blacksquare$  Extract observations

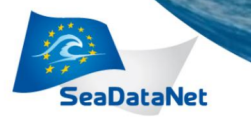

#### Synthetic experiments

■ Try to determine the mean field based on observations using:

- $1$  correct observations error covariance  $\bf R$  non-diagonal R
- $2$  only the diagonal part  $\bf{R}$  diagonal R

- 3 bin all close-by observations together within the correlation length-scale and use corresponding diagonal  $\bf{R}$  binning
- 4 use all observations, but inflate error variance of observations in cluster inflation
- 5 use all observations, but inflate error variance of observations by the product  $\mathbf{R}\vec{v}$  ( $\vec{v} = 1 \ 1 \ 1 \dots 1 \ 1$ ) inflation 2

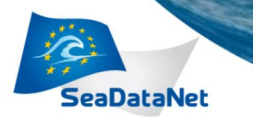

#### Synthetic experiments

■ Mean state, mesoscale field and observation locations randomly chosen.

Experiments are repeated 100 times and average are shown.

■ Location of 100 observations is controlled by the number of clusters and the *width* of each cluster.

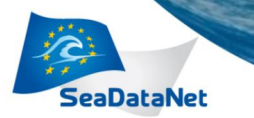

#### Synthetic experiments

number of clusters: 1, 3, 5, 7, 9, 20, 40, 60, 80, 100 cluster width (relative to the domain size)  $=$ 0.031623, 0.046416, 0.068129, 0.1, 0.146780, 0.215443, 0.316228, 0.464159, 0.681292, 1

variance of background = 1

variance of observation = 2

domain:  $100 \times 100 \times 100$  grid points  $[0, 1] \times [0, 1] \times [0, 1]$ 

correlation lengths (space and time)  $= 10$ 

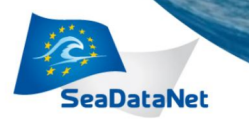

#### Distribution of data points

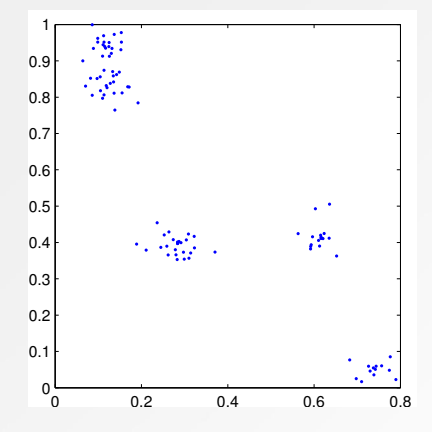

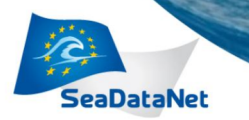

#### Distribution of data points

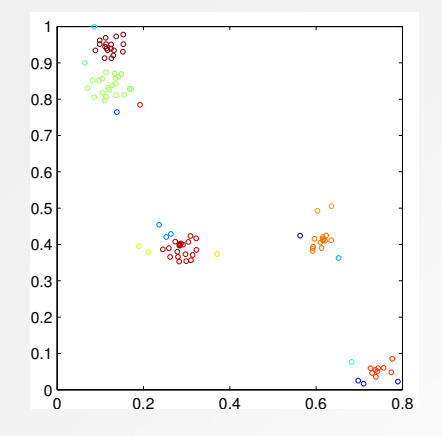

#### Observations 'close-by'

Cluster analysis: determine highly-correlated observations.

Observation error correlation length < cluster size (typically).

Such observation clusters used for binning and covariance inflation.

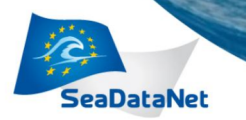

# RMS between the true and reconstructed fields<br> $10^2$  non-diagonal R

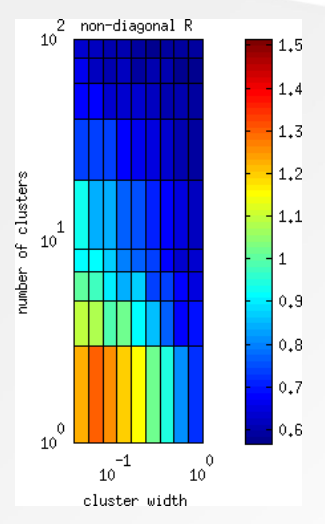

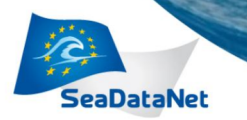

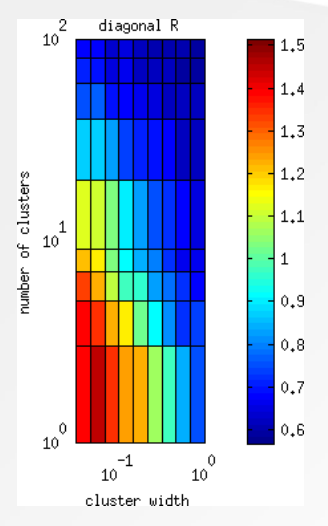

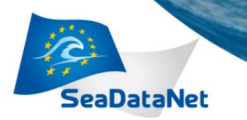

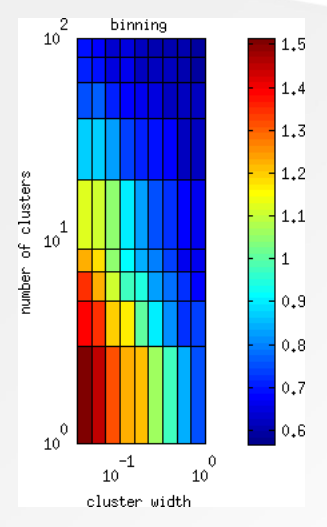

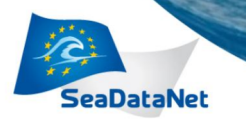

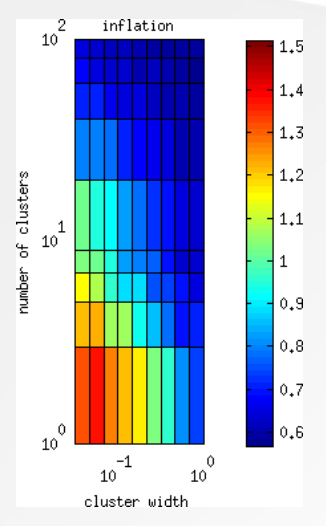

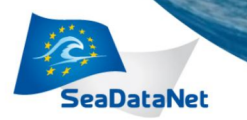

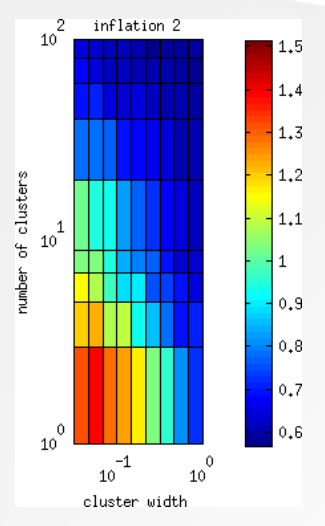

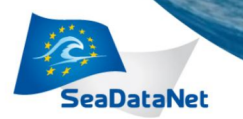

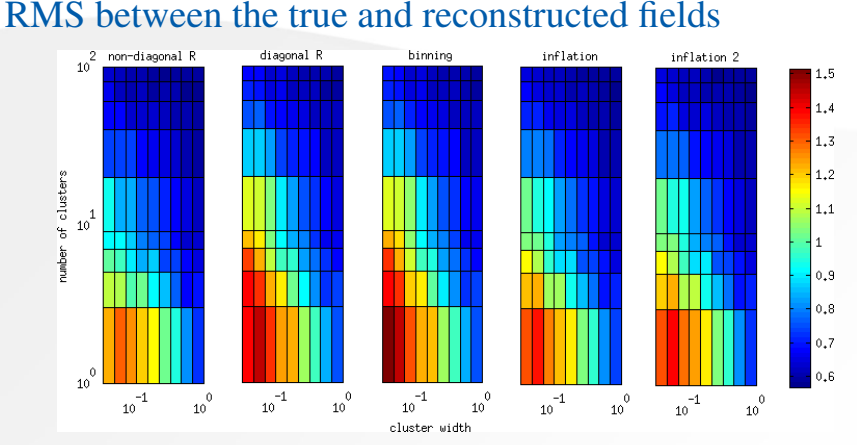

■ Data is more clustered  $\rightarrow$  reconstruction degrades

 $\blacksquare$  More severe degradation with diagonal R and binning

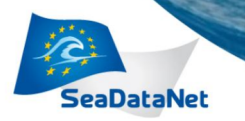

# Degradation relative to non-diagonal R

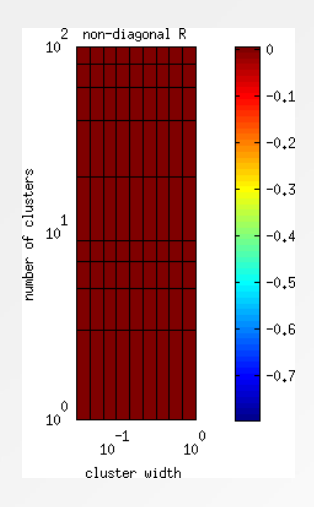

- Skill score using non-diagonal R approach as reference.
- Skill score is negative since all other approaches are approximations.

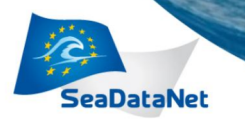

## Degradation relative to non-diagonal R

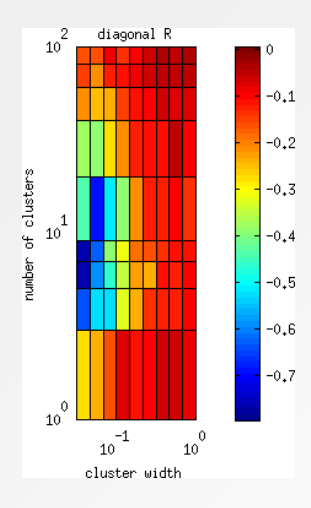

- Skill score using non-diagonal R approach as reference.
- Skill score is negative since all other approaches are approximations.
- Degradation is quite large for 10 clusters and 0.05 cluster width using the diagonal R and binning approaches.

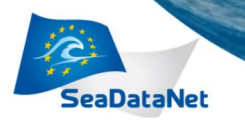

## Degradation relative to non-diagonal R

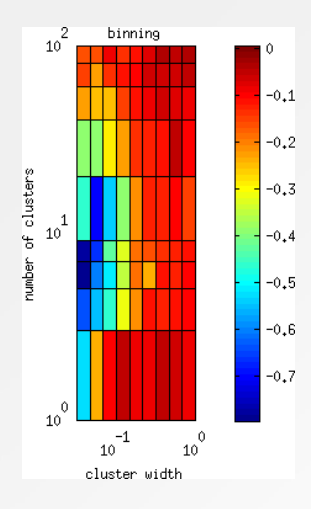

■ Skill score using non-diagonal R approach as reference.

- Skill score is negative since all other approaches are approximations.
- **Degradation is quite large for 10** clusters and 0.05 cluster width using the diagonal R and binning approaches.

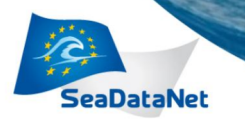

# Degradation relative to non-diagonal R

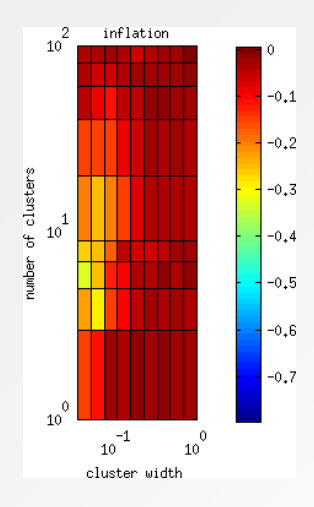

■ Skill score using non-diagonal R approach as reference.

- Skill score is negative since all other approaches are approximations.
- **Degradation is quite large for 10** clusters and 0.05 cluster width using the diagonal R and binning approaches.
	- Degradation is much less using inflation

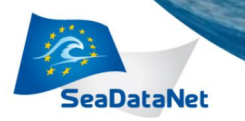

# Degradation relative to non-diagonal R

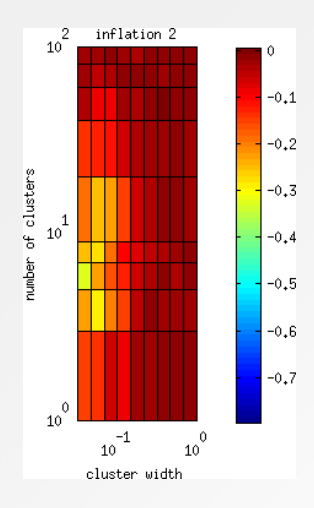

- Skill score using non-diagonal R approach as reference.
- Skill score is negative since all other approaches are approximations.
- **Degradation is quite large for 10** clusters and 0.05 cluster width using the diagonal R and binning approaches.
	- Degradation is much less using inflation

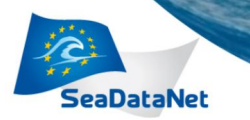

#### Impact on error variance of the analysis

- Using a diagonal observation error covariance also affects the expected error variance of the analysis
- $\blacksquare$  5 clusters with a width of 0.05
- **RMS** of error variance relative to non-diagonal R

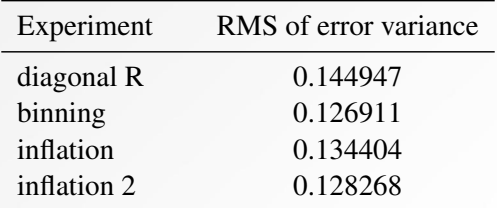

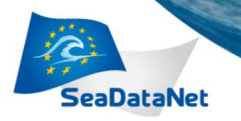

Summary

**PAN-EUROPEAN INFRASTRUCTURE FOR OCEAN & MARINE DATA MANAGEMENT** 

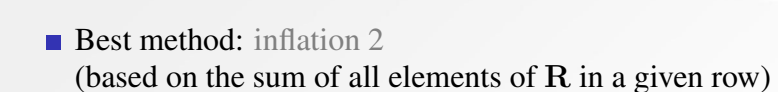

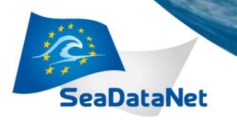

**Summary** 

**PAN-EUROPEAN INFRASTRUCTURE FOR OCEAN & MARINE DATA MANAGEMENT** 

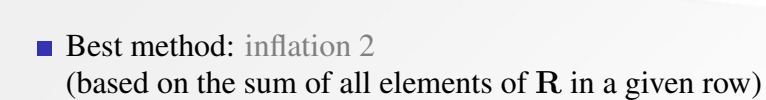

#### $\blacksquare$  In comparison the binning approach leads to a large degradation, but to a relatively smaller degradation of the error estimate.

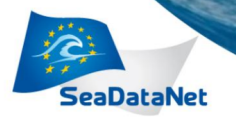

**Summary** 

ROPEAN INFRASTRUCTURE **OCEAN & MARINE DATA** MANAGEMENT

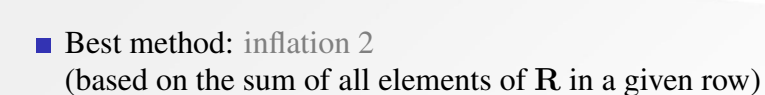

- $\blacksquare$  In comparison the binning approach leads to a large degradation, but to a relatively smaller degradation of the error estimate.
- In practice, the question remains: *how to estimate the correlation length of the observation error covariance?*

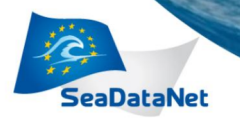

#### **Conclusions**

#### <span id="page-64-0"></span> $\boxtimes$  Improved documentation, installation, log files, ...

- 
- 

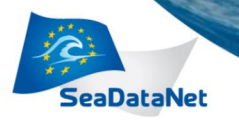

**Conclusions** 

- $\boxtimes$  Improved documentation, installation, log files, ...
- $\boxtimes$  Enhanced mesh generation, solver (direct, parallel, iterative) and error computation
- 

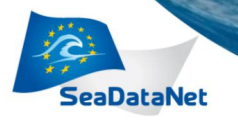

**Conclusions** 

- $\boxtimes$  Improved documentation, installation, log files, ...
- $\boxtimes$  Enhanced mesh generation, solver (direct, parallel, iterative) and error computation
- $\boxtimes$  Cutting-edge developments in spatial interpolation theory

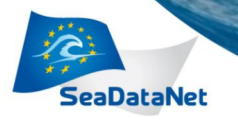

**Conclusions** 

- $\boxtimes$  Improved documentation, installation, log files, ...
- $\boxtimes$  Enhanced mesh generation, solver (direct, parallel, iterative) and error computation
- $\boxtimes$  Cutting-edge developments in spatial interpolation theory
- $\boxtimes$  Adapted version of OceanBrowser

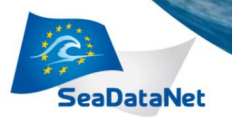

#### *Thanks to all for your attention*

*Thanks to Giuseppe & his team for everything*

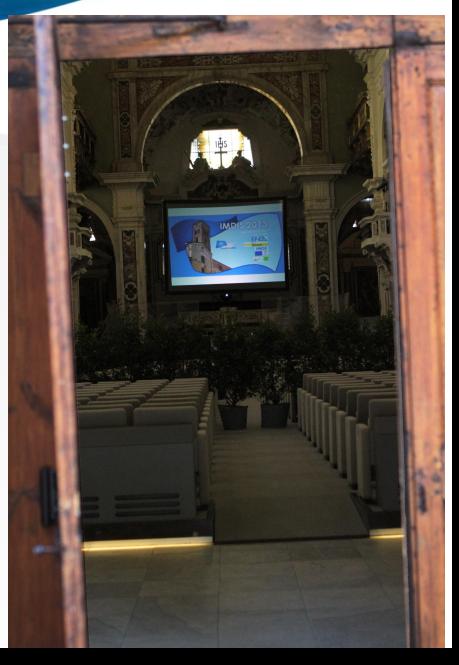